# **DESKTOP – INDEX VIEW**

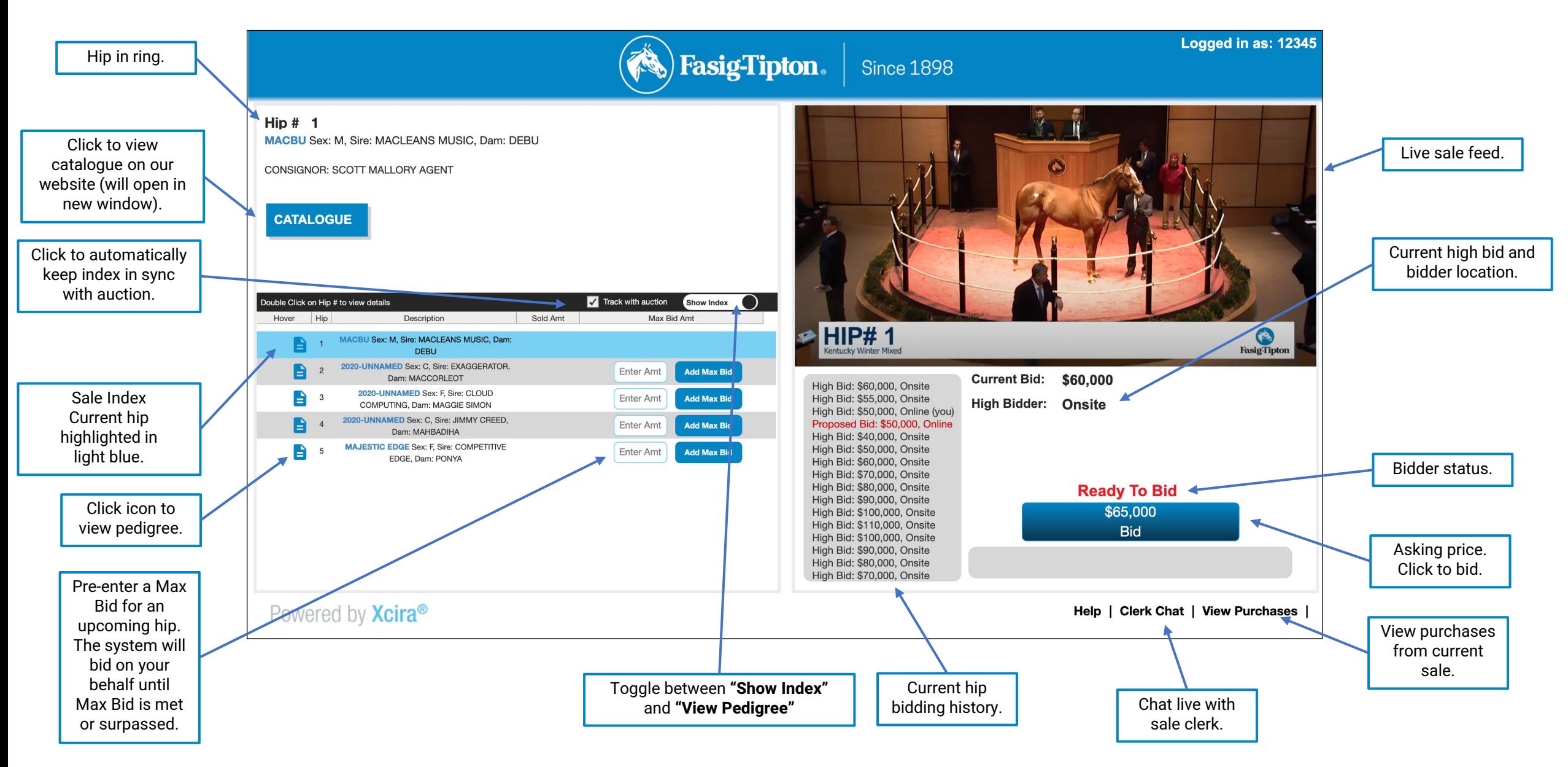

### **DESKTOP – PEDIGREE VIEW**

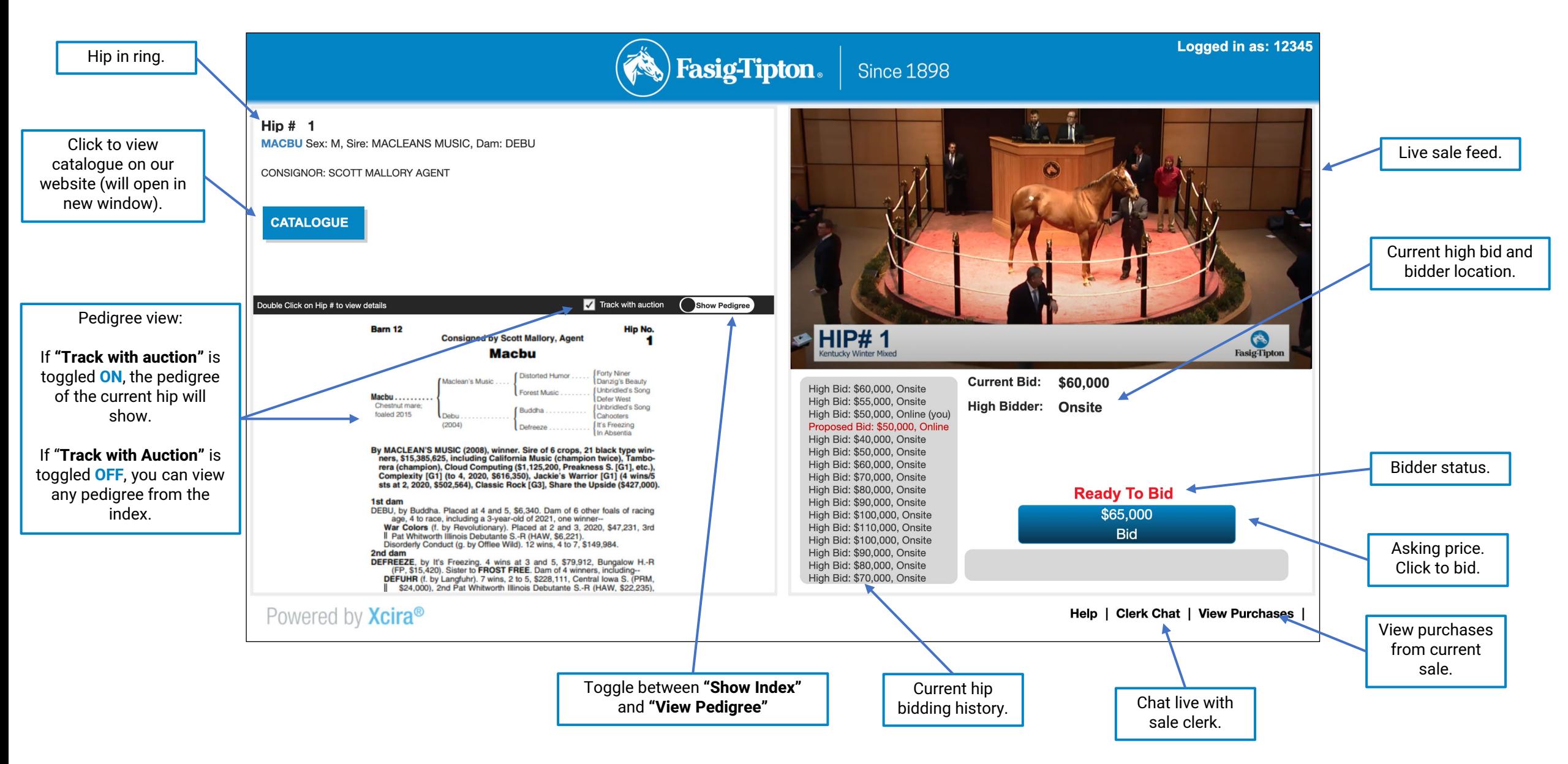

# **DESKTOP – HIGH BIDDER VIEW**

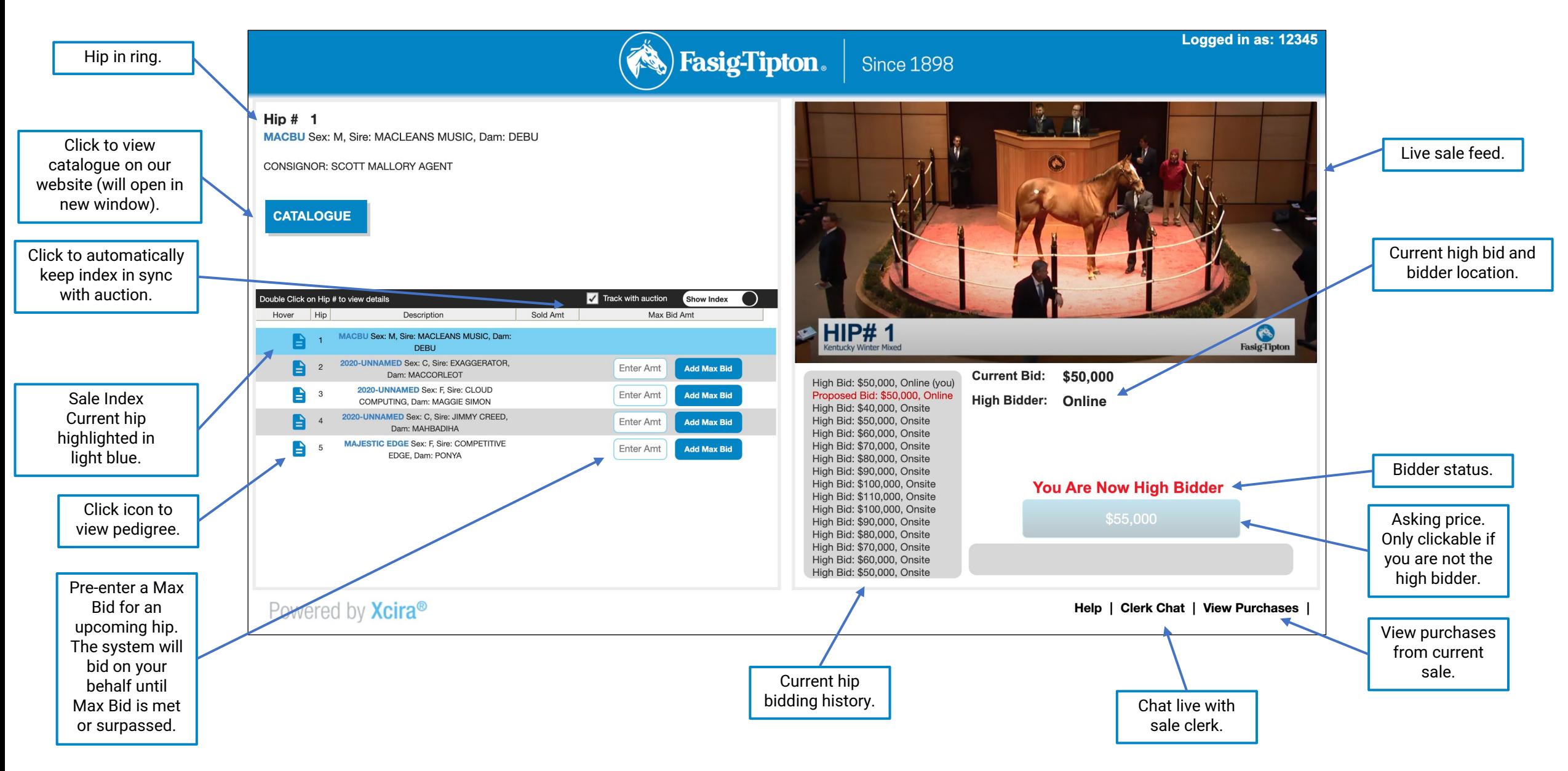

### **MOBILE – BIDDING VIEW**

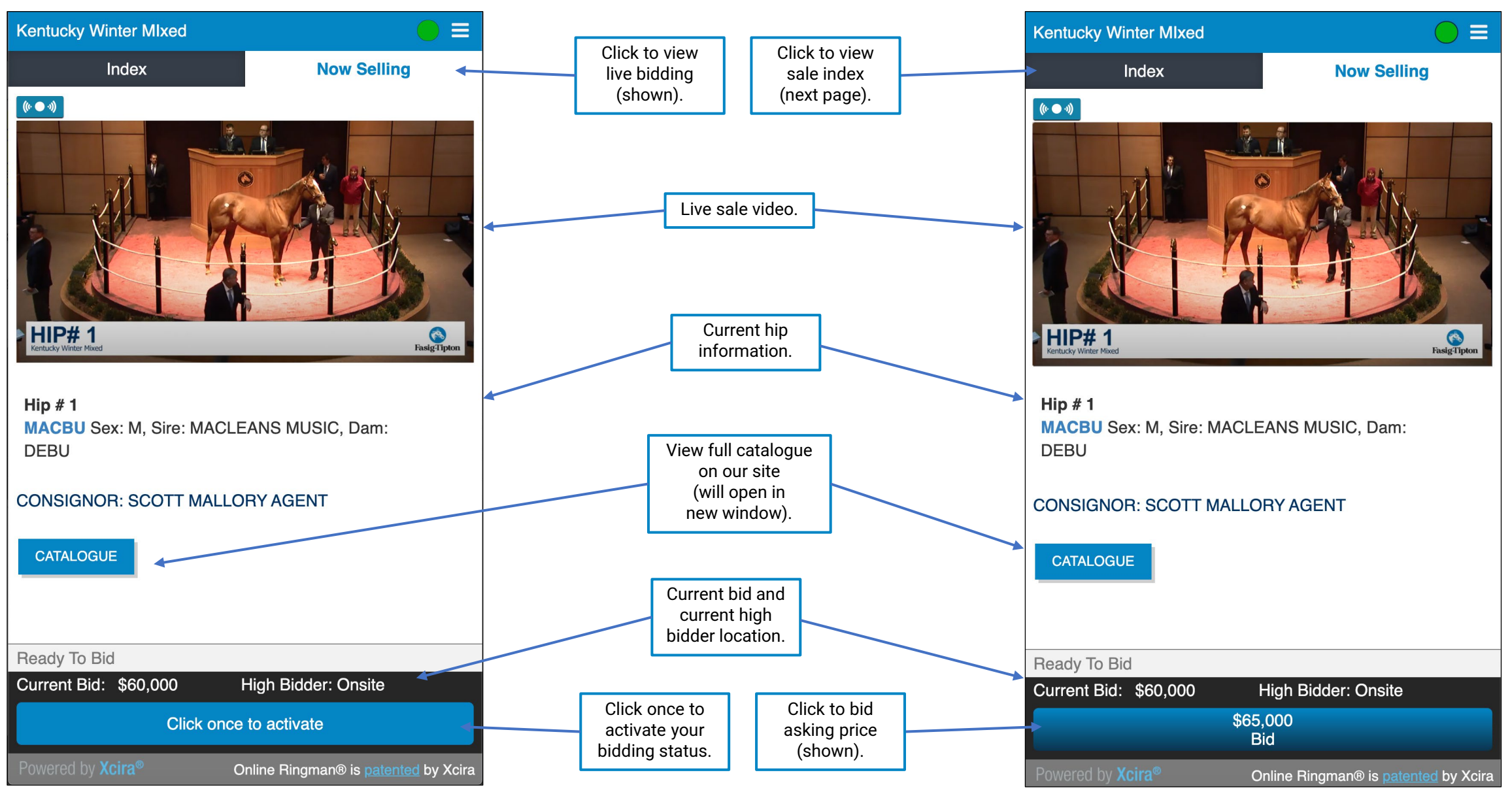

Fasig-Tipton Online Bidding Guide – Sale Day Console

### **MOBILE – INDEX & PEDIGREE VIEW**

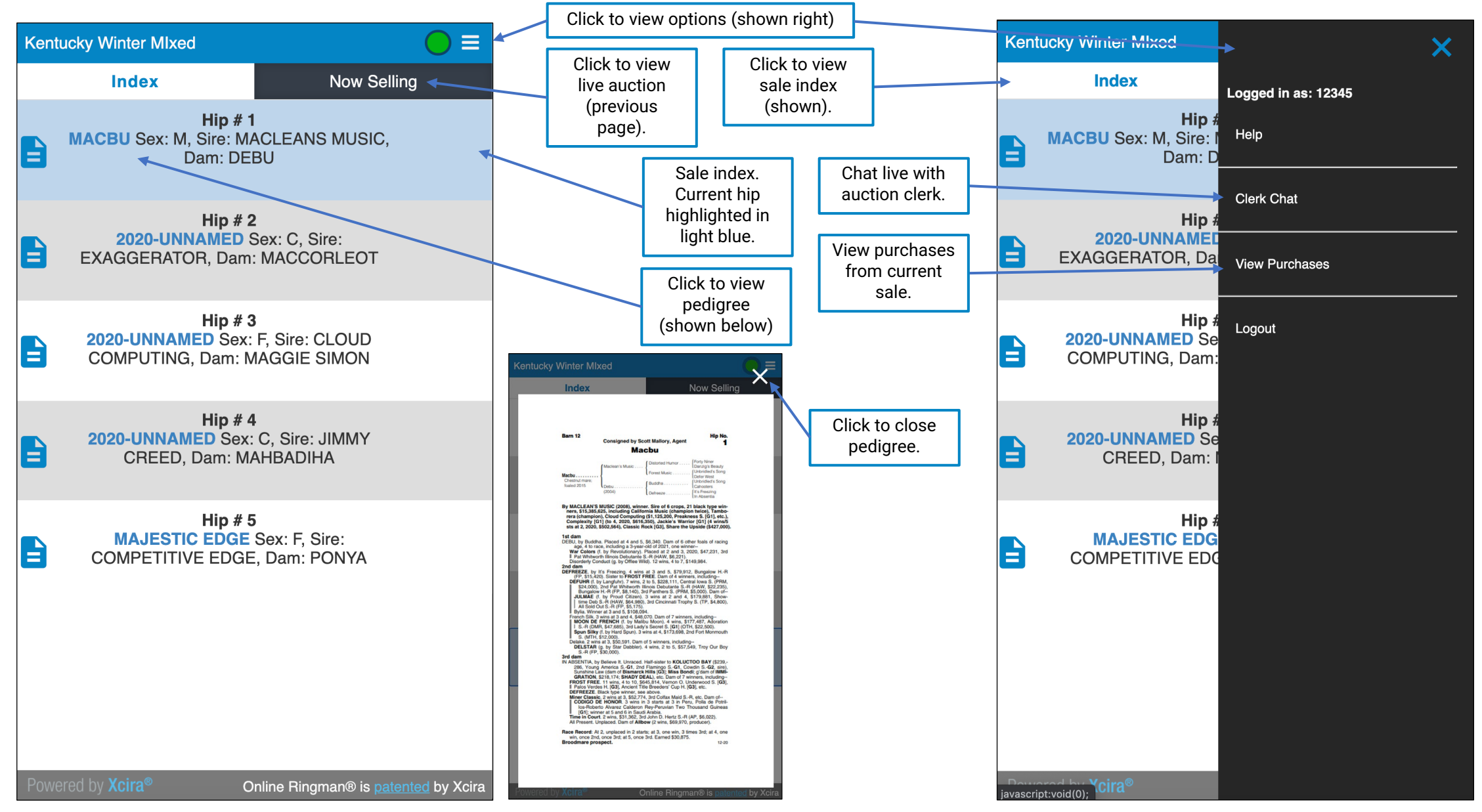

Fasig-Tipton Online Bidding Guide – Sale Day Console